# Model Train Layout Design Using AnyRail 6.25.3

Presented by Art Shean, September 12, 2019 To the Maine3Railers Warning! AnyRail Software can be addictive and cause you to neglect your train layout for Virtual railroading!

### How do I get AnyRail?

### Go to AnyRail.com

## AnyRail

#### AnyRail makes model railroad design so easy, it's fun!

#### With AnyRail you can design your own layout

AnyRail<sup>™</sup> is probably the easiest-to-use model railway design tool around. It's also entirely independent, so you can build with atmost any track. Enjoy designing your layout - AnyRail ensures energything fits. AnyRail enables you to rocket through the planning phase, or tinker to your hear <u>mortent</u> - you don't have to be a computer expert to produce successful designs.

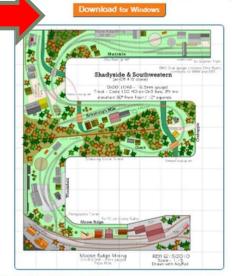

#### Try for free for as long as you like!

Try a slightly limited version of AnyRail for free with no obligation. If you like it, <u>buy a license key</u> and remove the limits without having to reinstall the software.

#### Download for Window

#### AnyRail has many predefined libraries

Designing with AnyRall is like having the run of the ultimate model railway shop. We've included every train set component we can find, so you can draw on all the major manufacturers to create the perfect railroad layout.

When it's time to build, you can trust AnyRail's plans and shopping lists to produce a layout that works the first time.

Copyright O 2019 Difait Software | At Flights Reserved

I twould like to say that this is a grach program. It started purchasing grach program. It started purchasing before 1 purchased Asystal and new t wished twould have purchased Anystal first. As it sumed out t booght way to much track, and 1 monen WANT is much. It was amazed by the features and how easy Anystal index by the features and how acresy Anystal index by the features and how a reality. Agger / Angement, EMM 1000 (1990) (1990) (

lp » Languages »

11 I know I have messaged you before about this but I would like to say once again, how happy I and with your AnyKail program. Every time I boot the product up, I discover something new about it. I recommend this at every opportunity and I use it regularly. Many thanks for the work you have put nto it. *Genry - Chabrishige, Scatland* 

## How much does AnyRail cost?

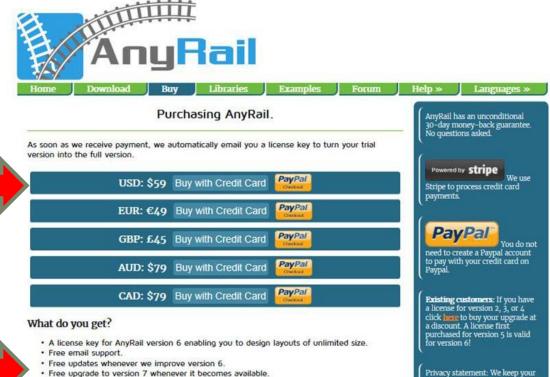

 The license is strictly personal. This means it is allowed to install it on multiple computers, but only if you are the user of the software.

#### Note

If you don't hear from us within 1 hour after your payment, please check your spam filter. If you can't find your license message there, <u>please get in touch by email</u>. Something simple might be wrong, e.g. the return email address might be invalid, making it impossible for us to reach you.

Copyright © 2019 DRail Software | All Rights Reserved

Privacy statement: We keep your name, license key, e-mail address, IP address, country of purchase, purchase price, date of purchase, and payment reference (no bank or credit card details) so we can resend your license and to meet the requirements of the tax authorities. We do not sell the data. The data is stored in the Netherlands.

## Quick Tour of AnyRail 6-Opening Screen

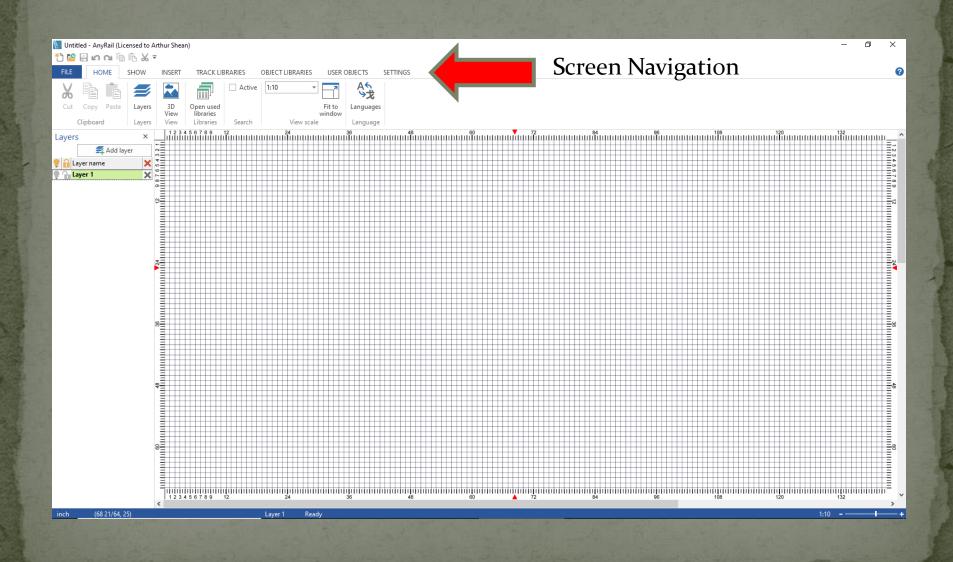

## Quick Tour of AnyRail 6-File – Recent Designs

|              | Licensed to Arthur Shean)                                                                                                    |                          |         | ×   |
|--------------|----------------------------------------------------------------------------------------------------|--------------------------|---------|-----|
| FILE HOME    | SHOW INSERT TRACK LIBRARIES OBJECT LIBRARIES USER OBJECTS SETTINGS                                                                                                    |                          |         |     |
| New          |                                                                                                    |                          |         |     |
| ave          | Recent designs                                                                                                    |                          |         |     |
| ave as       | Philips Train Show 2019 R0.any C:\Users\Arthur\Documents\Art's Stuff\Train Stuff\Track Layouts\Independent\Philips Train Show                                                                                 |                          |         | -)= |
| ave as       | Building Drawings Work Table-O Scale 1.any<br>C:\Users\Arthur\Documents\Art's Stuff\Track Layouts\Misc Layouts\Building Drawings                                                                              |                          |         | -14 |
| pen          | 🗞 🙀 Building Drawings Work Table-O Scale.any                                                                                                    |                          |         | -   |
| D View       | 👸 🥪 GailFrame.any                                                                                                    |                          |         | -12 |
| fo           |                                                                                                    |                          |         |     |
| cent designs | C:\Users\Arthur\Documents\Art's Stuff\Train Stuff\Track Layouts\Independent\Mt Ararat                                                                                                    |                          |         | -1  |
| int          | C:\Users\Arthur\Documents\Art's Stuff\Train Stuff\Track Layouts\Independent\Philips Train Show                                                                                                    |                          |         | -1  |
|              | Mt Ararat Spring 2019 R3.any<br>C:\Users\Arthur\Documents\Art's Stuff\Train Stuff\Track Layouts\Independent\Mt Ararat                                                                                         |                          |         | -0  |
| port as      | Mt Ararat Fall 2018 R2.any<br>C:\Users\Arthur\Documents\Art's Stuff\Train Stuff\Track Layouts\Independent                                                                                                    |                          |         | -0  |
| elp          | Moxie Festival 2019 R3 with Buildings.any<br>C:\Users\Arthur\Documents\Art's Stuff\Train Stuff\Track Layouts\M3R\M3R Moxie Festival\2019 Moxie Festival                                                       |                          |         | -0  |
| ptions       | 🗞 🧋 Moxie Festival 2019 R3.any                                                                                                    |                          |         | -0  |
|              | 🗞 😹 Moxie Festival 2019 R0.any                                                                                                    |                          |         | -6  |
| inguages     | 🗞 🚽 Touch A Train 2019 R0.any                                                                                                    |                          |         | -0  |
|              |                                                                                                    |                          |         |     |
|              | C\Users\Arthur\Documents\Art's Stuff\Train Stuff\Track Layouts\M3R\M3R SMMRC\2019                                                                                                    |                          |         | -   |
|              | Touch A Train 2019 R1.any C:\Users\Arthur\Documents\Art's Stuff\Train Stuff\Track Layouts\Independent\Touch-a-Train C:\Users\Arthur\Documents\Art's Stuff\Train Stuff\Track Layouts\Independent\Touch-a-Train | MRC\2019\2019 SMMRC Trai | in Show | R2  |
|              | Moxie Festival 2019 R2.any<br>C:\Users\Arthur\Documents\Art's Stuff\Train Stuff\Track Layouts\M3R\M3R Moxie Festival\2019 Moxie Festival                                                                      |                          |         | -0  |

### Quick Tour of AnyRail 6-File – List of Materials

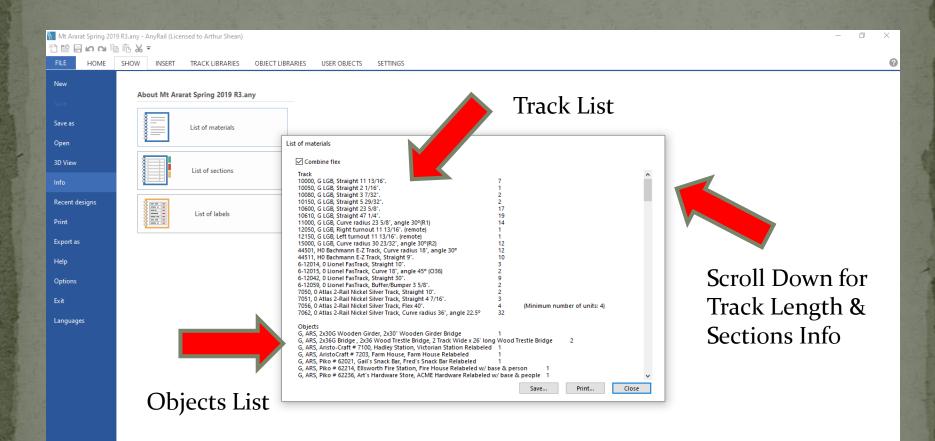

### Quick Tour of AnyRail 6-File – Options - General

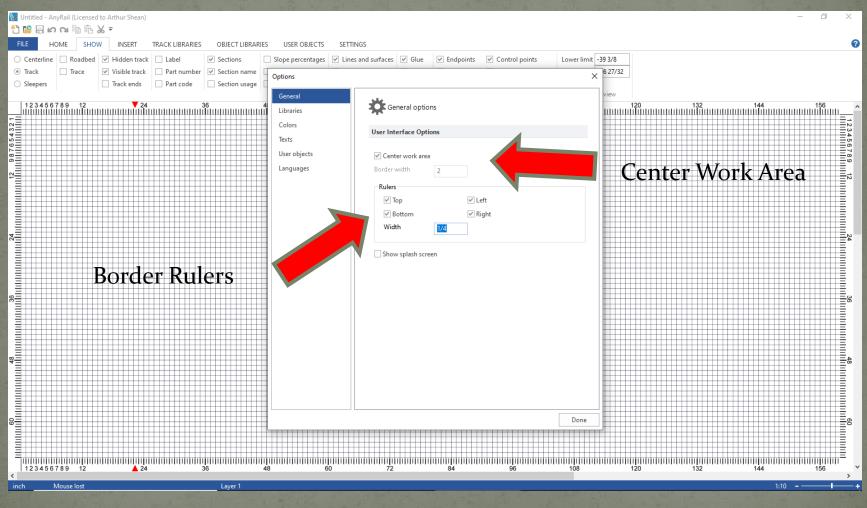

They are on

and and the

### Quick Tour of AnyRail 6-File – Options - Libraries

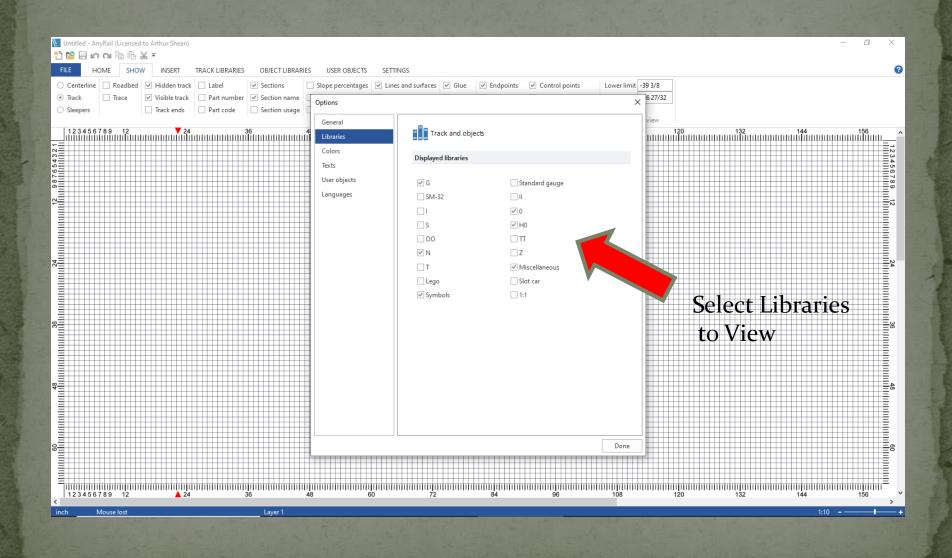

## Quick Tour of AnyRail 6-Home Screen

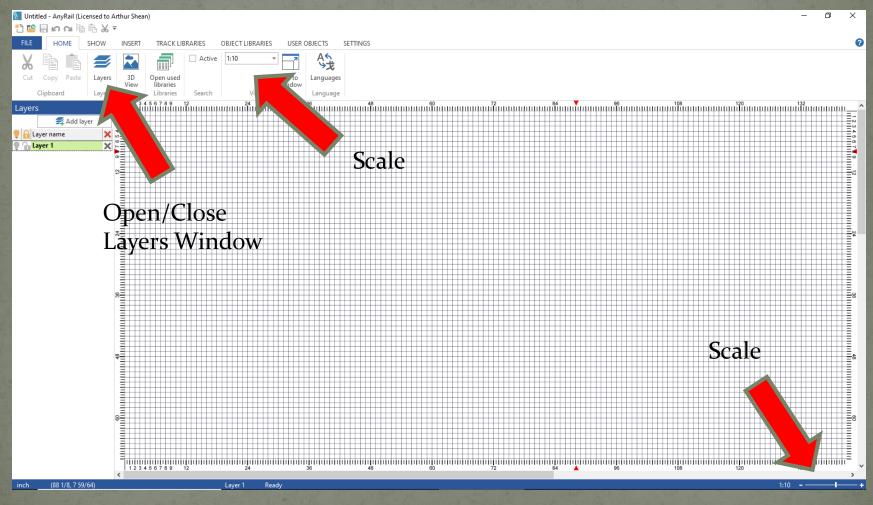

------

an under and

## Quick Tour of AnyRail 6-Settings Screen

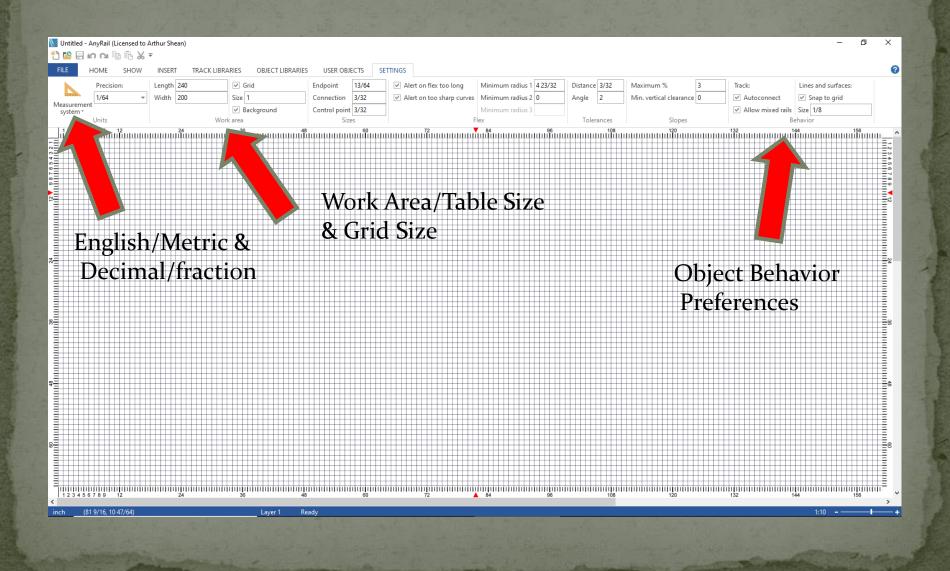

### Quick Tour of AnyRail 6-Track Libraries Screen

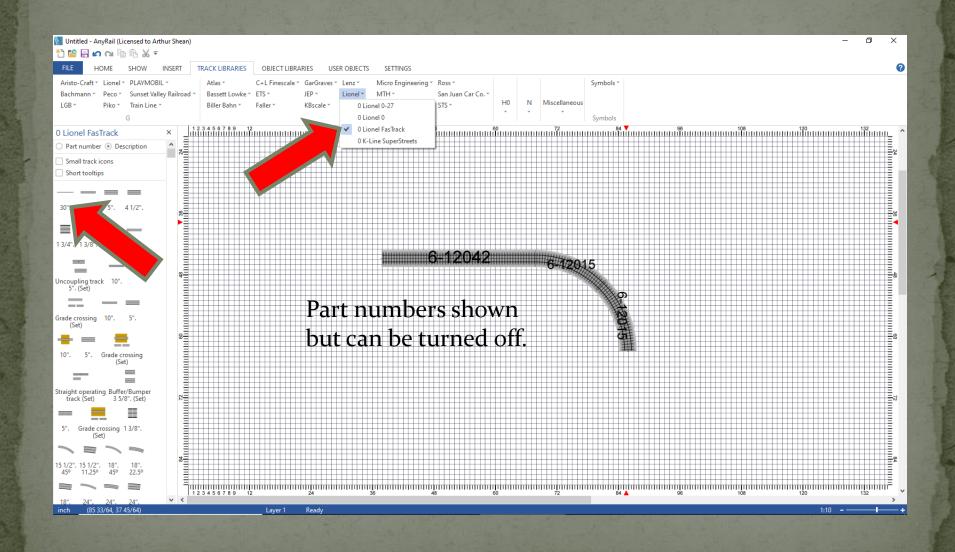

### Quick Tour of AnyRail 6-User Objects Screen

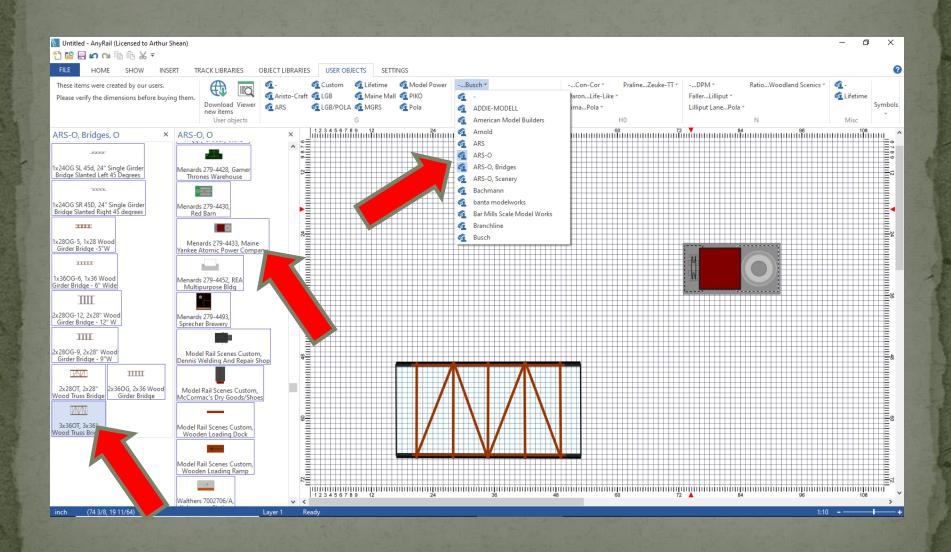

## Quick Tour of AnyRail 6-Insert Screen

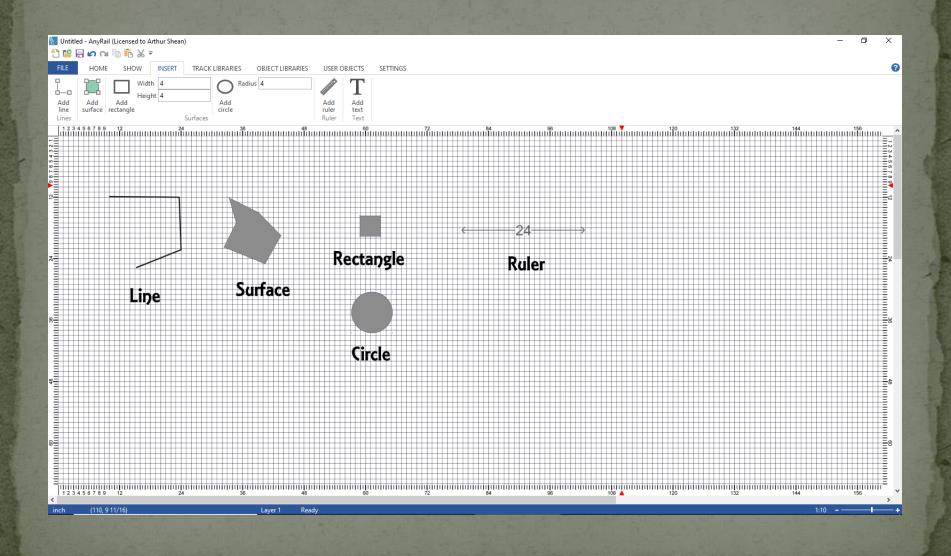

Challenge: Design a 3 Loop O-scale 12.5' x 12' Layout Using Plastic Folding Tables

## Design Sequence: 3 Loop 12.5'x12' Layout

- Setup Work Area
- Layout Tables (Show Table Cover Plan Separate)
- Layout Outer Loop Track
- Layout Inner Loop Track
- Copy & Transfer Previously Used Pretzel Loop Track
- Add Bridges
- Add Buildings
- Add Roads
- Add Trees
- Print Plan

## Sample Final Design – Tables & Covers

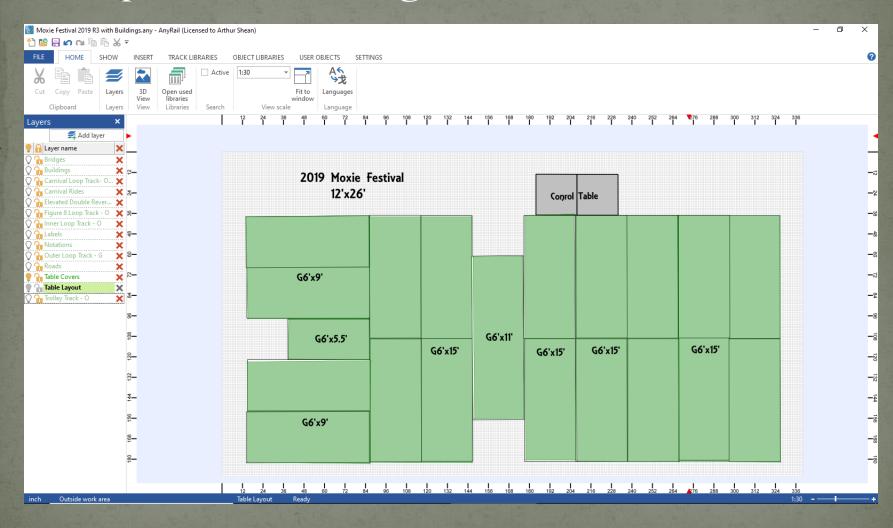

## Sample Final Design – Track Layout

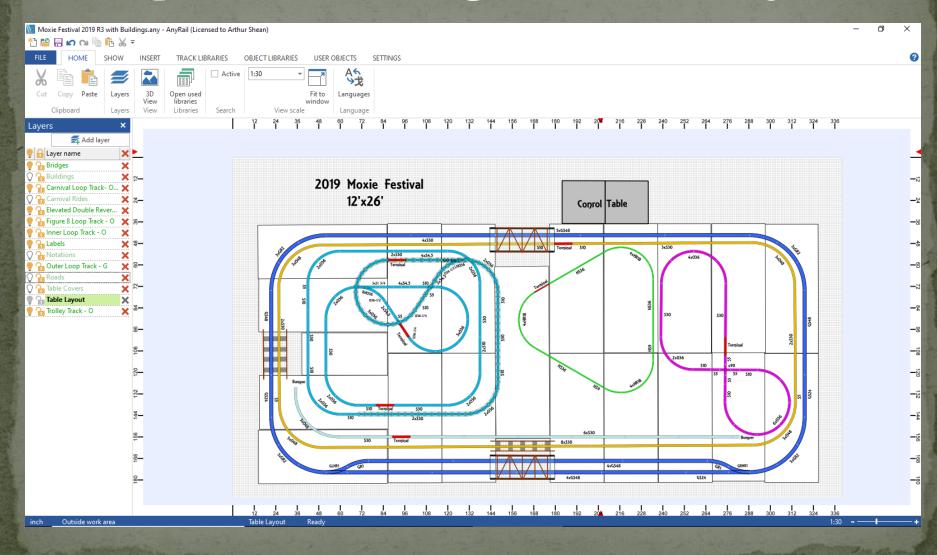

## Sample Final Design – Complete

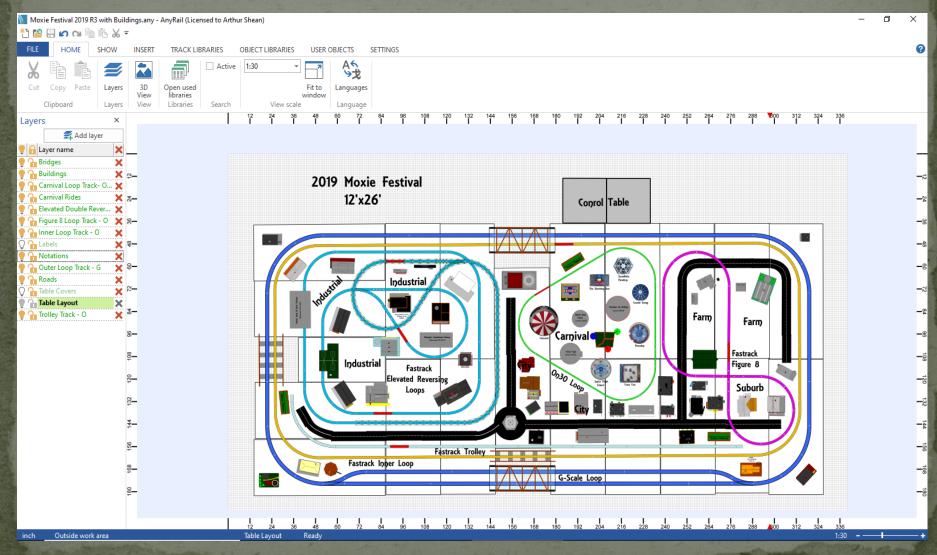

# Thank You for Listening